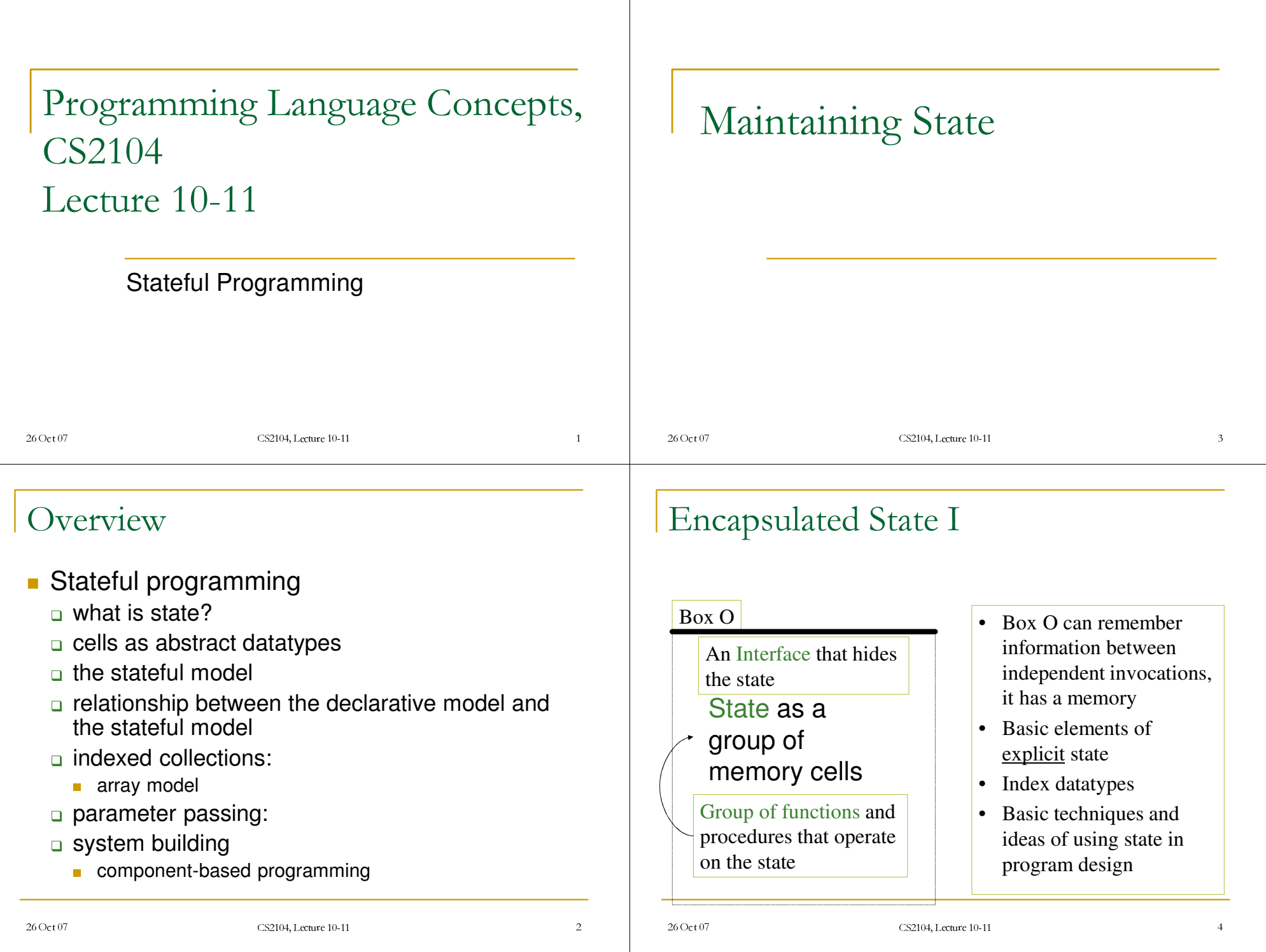

# Encapsulated State II

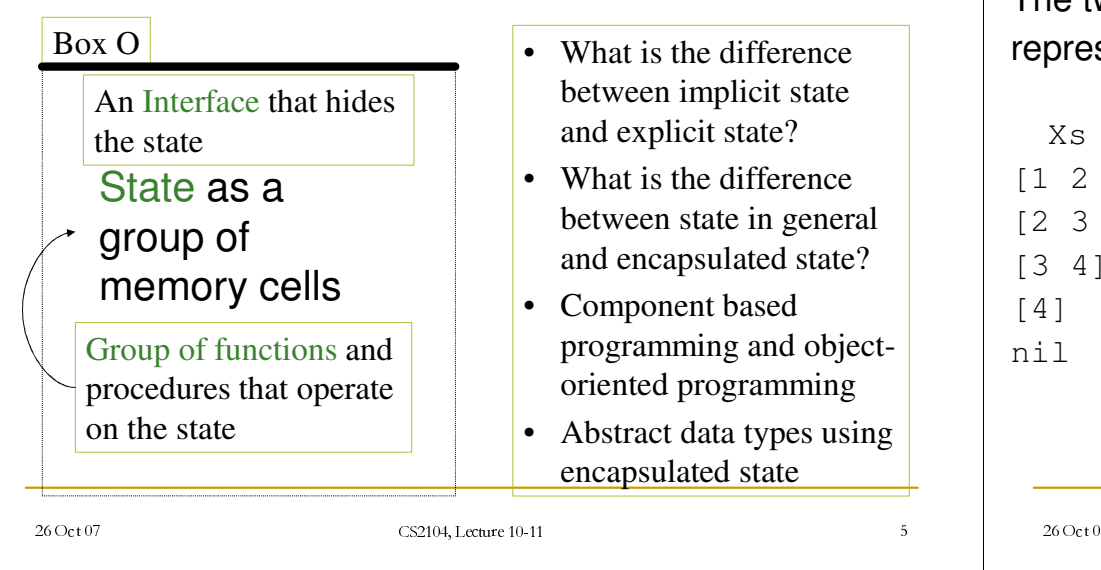

# What is an Implicit State?

The two arguments  $x\mathrm{s}$  and  $\mathrm{a}$ sents an *implicit* state

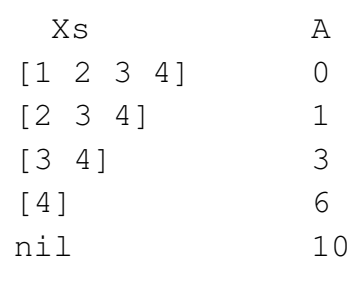

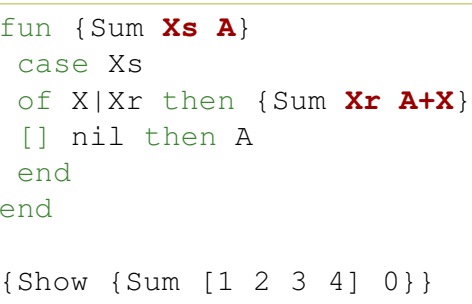

#### $c \pm 07$  and  $c \pm 07$  and  $c \pm 07$  and  $c \pm 07$  and  $c \pm 07$  and  $c \pm 07$  and  $c \pm 07$  and  $c \pm 07$  and  $c \pm 07$  and  $c \pm 07$  and  $c \pm 07$  and  $c \pm 07$  and  $c \pm 07$  and  $c \pm 07$  and  $c \pm 07$  and  $c \pm 07$  and  $c \pm 07$  and

 $4,$  Lecture 10-11

# What is a State?

- State is <sup>a</sup> **sequence of values that evolves intime** that contains the intermediate results of a desired computation
- Declarative programs can also have state according this definition
- Consider the following program

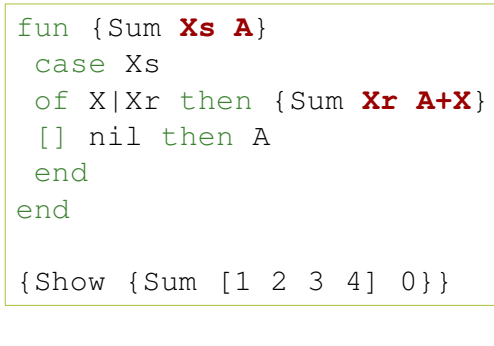

# What is an Explicit State?

An *explicit state* (in <sup>a</sup> procedure) is <sup>a</sup> state whose lifetime extends over more than one procedure call without being presen<sup>t</sup> in the procedure's arguments.

Extends beyond declarative programming model

- suppor<sup>t</sup> general concurrency
- suppor<sup>t</sup> memory capability
- efficiency reasons

26 Oct 07  $c \pm 07$  and  $c \pm 07$  and  $c \pm 07$  and  $c \pm 07$  and  $c \pm 07$  and  $c \pm 07$  and  $c \pm 07$  and  $c \pm 07$  and  $c \pm 07$  and  $c \pm 07$  and  $c \pm 07$  and  $c \pm 07$  and  $c \pm 07$  and  $c \pm 07$  and  $c \pm 07$  and  $c \pm 07$  and  $c \pm 07$  and

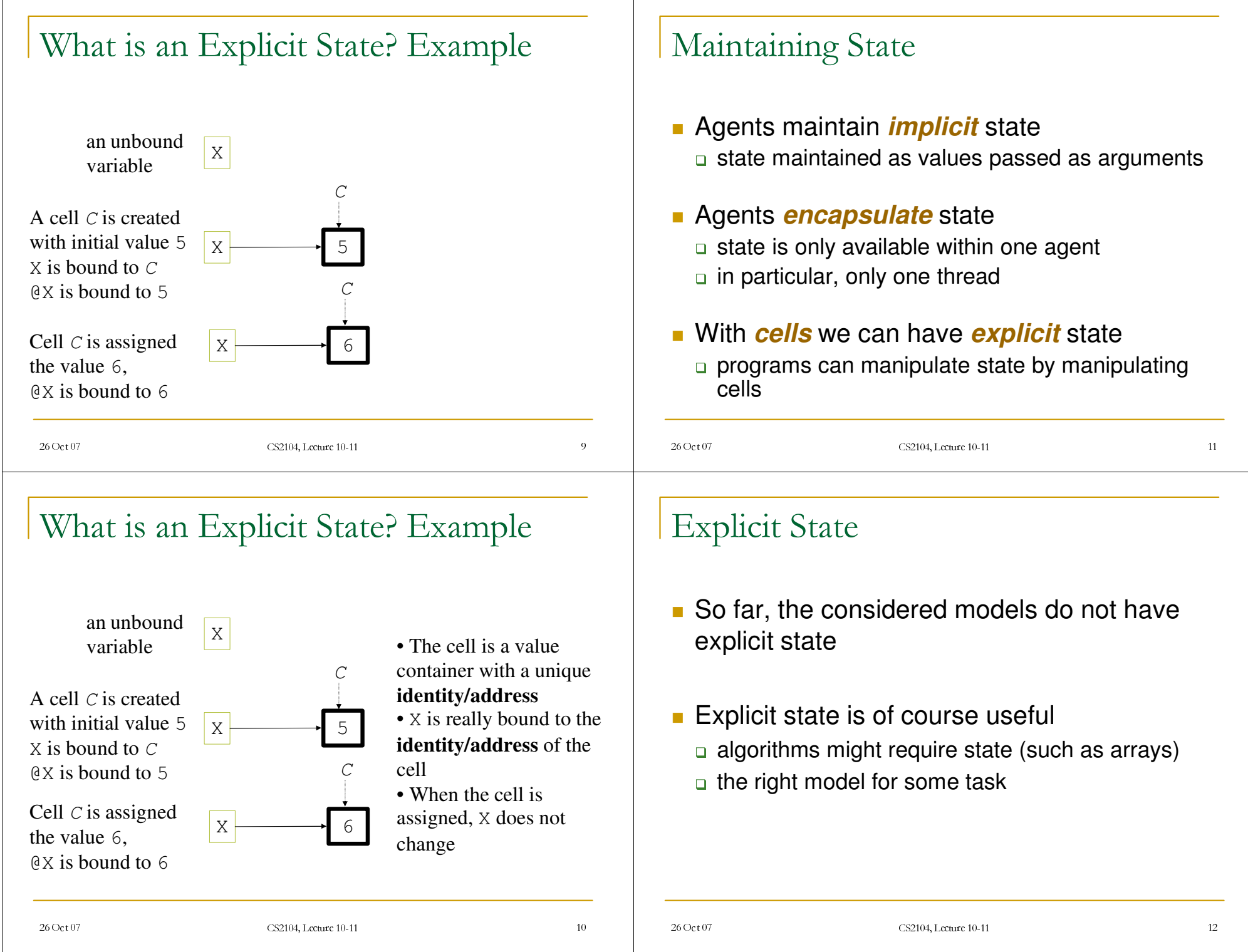

# Modular Approach to State

- **Programs should be modular a** composed from components
- **Some components can use state** use only, if necessary
- **EX Components from outside (interface) can still** behave like functions

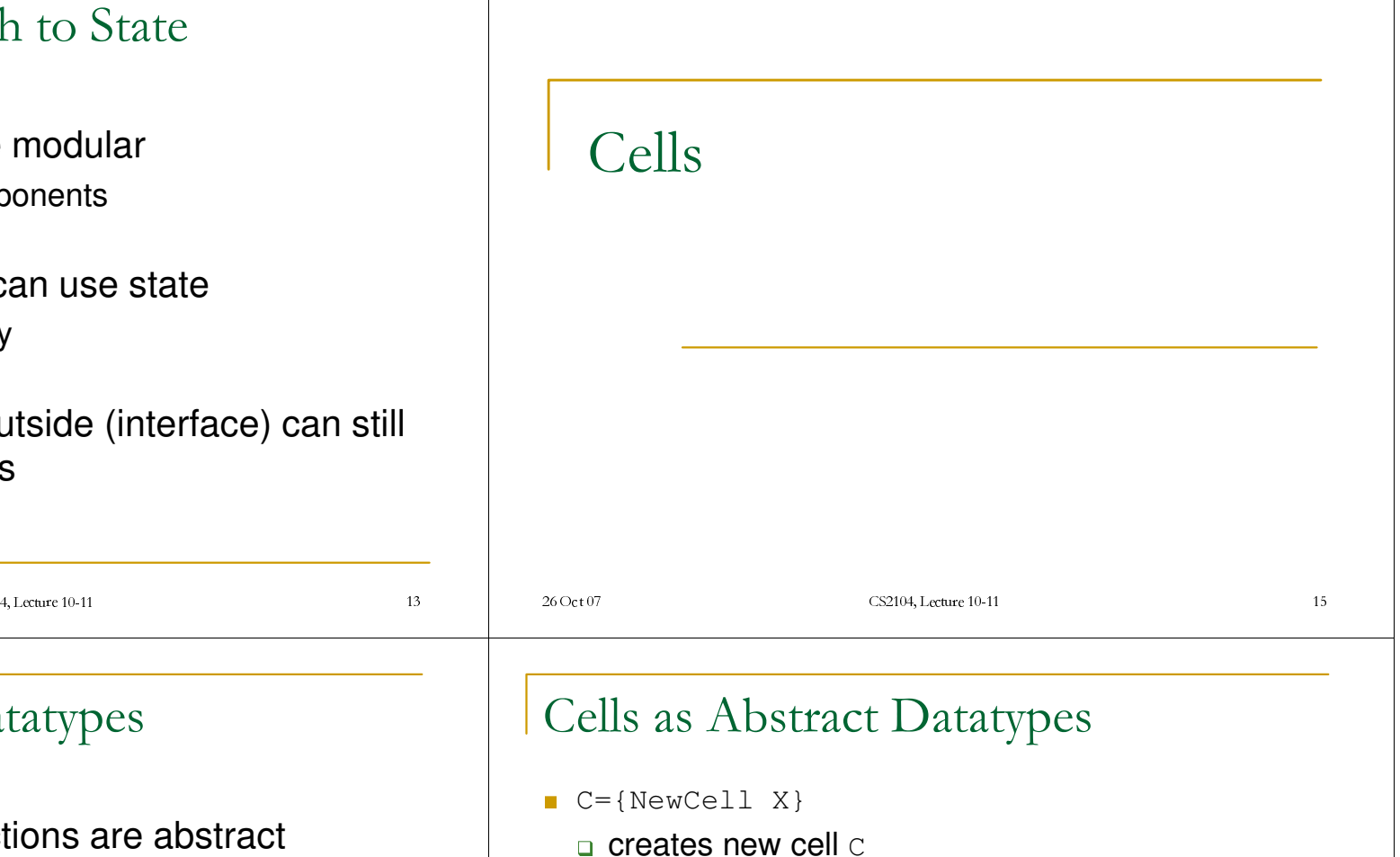

- Many useful abstractions are abstract datatypes using encapsulated state
	- arrays

26 Oct 07

dictionaries

 $c \pm 07$  and  $c \pm 07$  and  $c \pm 07$  and  $c \pm 07$  and  $c \pm 07$  and  $c \pm 07$  and  $c \pm 07$  and  $c \pm 07$  and  $c \pm 07$  and  $c \pm 07$  and  $c \pm 07$  and  $c \pm 07$  and  $c \pm 07$  and  $c \pm 07$  and  $c \pm 07$  and  $c \pm 07$  and  $c \pm 07$  and

State: Abstract Datatypes

- queues
- …

### $\,$  with initial value  $\rm{x}$  $x = \{Access C\}$  or equivalently  $x = \emptyset C$

- $\,$  returns current value of  $\,$   $\,$
- **Assign C X } Or equivalently**  $c:=x$  $\Box$  assigns value of  $\Box$  to be  $X$
- **Exchange C X Y} Or equivalently**  $X=C:=Y$  $\Box$  atomically assigns  $\Upsilon$  into  $\subset$  and bind old value to  $\overline{X}$

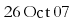

26 Oct 07

# Cells

26 Oct 07

Examples

X <sup>=</sup> {NewCell 0}

{Assign <sup>X</sup> 5}

{Assign <sup>Y</sup> 10}

 $X$  == Y  $\rightarrow$  true

26 Oct 07

Y <sup>=</sup> X

- Are a model for explicit state
- **Useful in few cases on itself**

 $c \pm 07$  and  $c \pm 07$  and  $c \pm 07$  and  $c \pm 07$  and  $c \pm 07$  and  $c \pm 07$  and  $c \pm 07$  and  $c \pm 07$  and  $c \pm 07$  and  $c \pm 07$  and  $c \pm 07$  and  $c \pm 07$  and  $c \pm 07$  and  $c \pm 07$  and  $c \pm 07$  and  $c \pm 07$  and  $c \pm 07$  and

 $c \pm 07$  and  $c \pm 07$  and  $c \pm 07$  and  $c \pm 07$  and  $c \pm 07$  and  $c \pm 07$  and  $c \pm 07$  and  $c \pm 07$  and  $c \pm 07$  and  $c \pm 07$  and  $c \pm 07$  and  $c \pm 07$  and  $c \pm 07$  and  $c \pm 07$  and  $c \pm 07$  and  $c \pm 07$  and  $c \pm 07$  and

 ${Access X} = 10 \rightarrow true$ 

**Device to explain other stateful datatypes** such as arrays

4, Lecture 10-11  $\frac{1}{2}$  1

 $X \longrightarrow 10$ 

X

Y

4, Lecture 10-11 18

# Examples

26 Oct 07

 $c \pm 07$  and  $c \pm 07$  and  $c \pm 07$  and  $c \pm 07$  and  $c \pm 07$  and  $c \pm 07$  and  $c \pm 07$  and  $c \pm 07$  and  $c \pm 07$  and  $c \pm 07$  and  $c \pm 07$  and  $c \pm 07$  and  $c \pm 07$  and  $c \pm 07$  and  $c \pm 07$  and  $c \pm 07$  and  $c \pm 07$  and

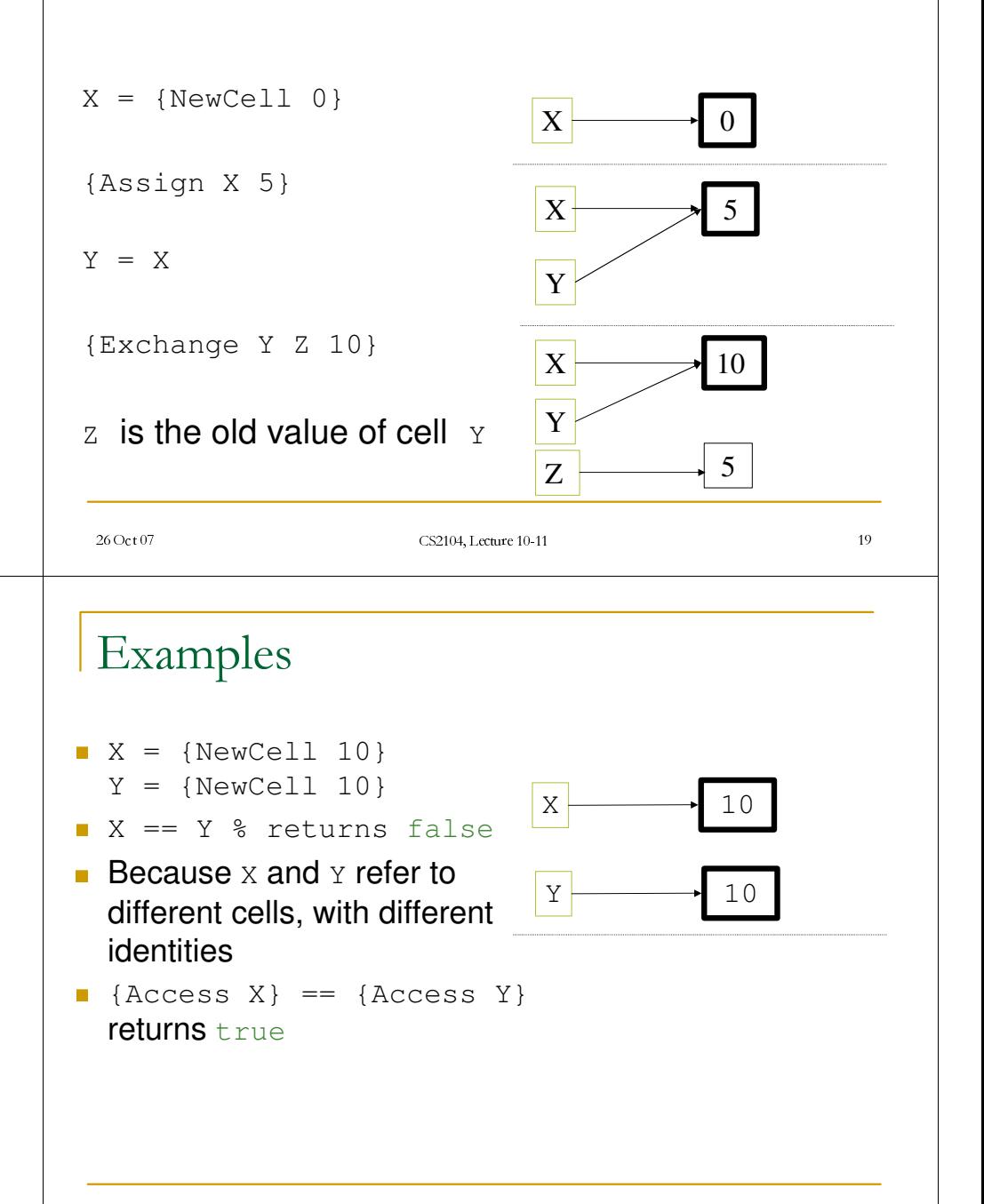

4, Lecture 10-11 20

# Semantic Model Extended with Cells

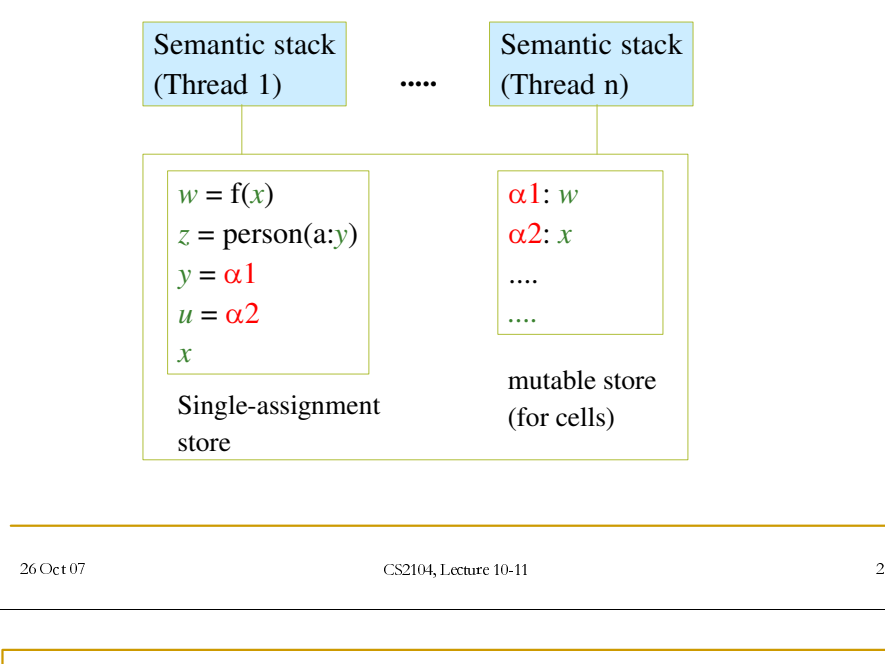

# The Stateful Model

 $\langle s_1 \rangle \langle s_2 \rangle$  *statement sequence*  $\ddotsc$  $\langle S_1 \rangle$  end **|** {NewCell ¢**[**² ¢**F**²} *cell creation* \_ {Exchange ¢**F**² ¢**[**² ¢**\**²} *cell exchange*

¢**V**² **skip** *empty statement*

 $$ 

### The stateful model

```
| {NewCell ¢x² ¢c²} cell creation
 | {Exchange ¢c² ¢x² ¢y²} cell exchange
```
Exchange: Unify (bind)  $\langle x \rangle$  to the old value of  $\langle c \rangle$  and set the content of the cell ¢**c**² to ¢**y**² NewCell: Create a new cell ¢**c**² with initial content ¢**x**²

proc {Assign C X} {Exchange C \_ X} end

fun {Access C} local X in

{Exchange C X X} X end end

 $c \pm 07$  and  $c \pm 07$  and  $c \pm 07$  and  $c \pm 07$  and  $c \pm 07$  and  $c \pm 07$  and  $c \pm 07$  and  $c \pm 07$  and  $c \pm 07$  and  $c \pm 07$  and  $c \pm 07$  and  $c \pm 07$  and  $c \pm 07$  and  $c \pm 07$  and  $c \pm 07$  and  $c \pm 07$  and  $c \pm 07$  and

26 Oct 07

4, Lecture 10-11 23

# Do We Need Explicit State?

- Up to now the computation model we introduced in the previous lectures did not have any notion of explicit state
- An important question is: do we need explicit state?
- **There are a number of reasons for** introducing state, we discuss some of them here

 $c \pm 07$  and  $c \pm 07$  and  $c \pm 07$  and  $c \pm 07$  and  $c \pm 07$  and  $c \pm 07$  and  $c \pm 07$  and  $c \pm 07$  and  $c \pm 07$  and  $c \pm 07$  and  $c \pm 07$  and  $c \pm 07$  and  $c \pm 07$  and  $c \pm 07$  and  $c \pm 07$  and  $c \pm 07$  and  $c \pm 07$  and 4, Lecture 10-11 22

26 Oct 07

# Modular Programs

- A system (program) is **modular** if changes (updates) in the program are confined to the components where the functionality are changed
- **Here is an example where introduction of** explicit state in <sup>a</sup> systematic way leads to program modularity compared to programs that are written using only the declarative model (where every component is <sup>a</sup> function)

# Encapsulated State II

- Assume we have three persons: P, U1 and U2
- $\mathsf{P}$  is a programmer that developed <sup>a</sup> component  ${\scriptstyle\mathbb{M}}$  that provides two functions  $_{\rm F}$  and  $_{\rm G}$
- **U1 and U2 are system** builders that use the component M

```
functor MF
export f:F g:G
definefun {F ...}
        \langleDefinition of F\rangleendfun {G ...}
        \langleDefinition of G\rangleend
```
end

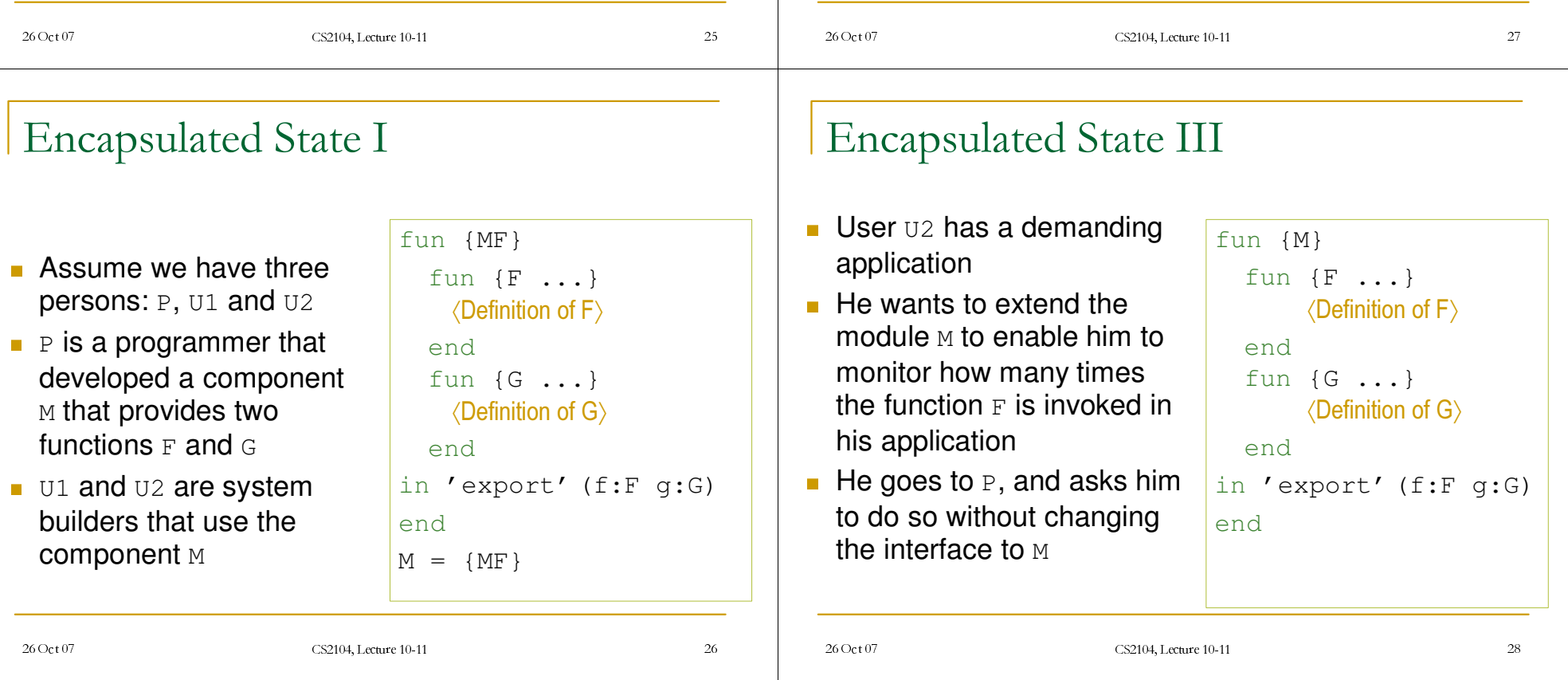

# Encapsulated State IV

- This cannot be done in the declarative model, because  $_{\rm F}$  cannot remember its previous invocations
- The only way to do it there is to change the interface to  $_{\rm F}$  by adding two extra arguments  $_{\rm FIn}$  and  $_{\rm FOut}$

fun {F ... +FIn ?FOut} FOut <sup>=</sup> FIn+1 ... end

- The rest of the program always remembers the previous number of invocations ( $FIn$  and  $FOut$ ) returns the new number of invocation
- But this **changes** the interface!

# Relationship between the Declarative Model and the Stateful Model

- **Declarative programming** guarantees by construction that each procedure computes <sup>a</sup> function
- This means each component (and subcomponent) is <sup>a</sup> function
- $\blacksquare$  It is possible to use encapsulated state (cells) so that <sup>a</sup> component is declarative from outside, and stateful from the inside
- **Considered as a black-box the program** procedure is still <sup>a</sup> function

```
26 Oct 07
    c \pm 07 and c \pm 07 and c \pm 07 and c \pm 07 and c \pm 07 and c \pm 07 and c \pm 07 and c \pm 07 and c \pm 07 and c \pm 07 and c \pm 07 and c \pm 07 and c \pm 07 and c \pm 07 and c \pm 07 and c \pm 07 and c \pm 07 and 
                                      4, Lecture 10-11 29
 26 Oct 07
    c \pm 07 and c \pm 07 and c \pm 07 and c \pm 07 and c \pm 07 and c \pm 07 and c \pm 07 and c \pm 07 and c \pm 07 and c \pm 07 and c \pm 07 and c \pm 07 and c \pm 07 and c \pm 07 and c \pm 07 and c \pm 07 and c \pm 07 and 
                                      4, Lecture 10-11 30
                                       fun {MF}
                                          X = {NewCell 0}
                                           fun {F ...}
                                             {Assign X {Access X}+1}
                                              \langleDefinition of F\rangleendfun {G ...}
                                              \langleDefinition of G\rangleendfun {Count} {Access X} end
                                       in 'export'(f:F g:G c:Count)
                                       endM = {MF}
 Encapsulated State V
A cell is created when
  {\rm\thinspace MF} is called
Due to lexical scoping
  the cell is only visible to
  the created version of _{\rm F}and Count
The \text{\tiny{M.f}} did not change
New function \texttt{M.c} is
 availableX is hidden only visible
  inside M (encapsulated
 state)
                                                                                             26 Oct 07 CS2104, Lecture 10-11
                                                                                                                                  \frac{4}{3}26 Oct 07 CS2104, Lecture 10-11
                                                                                                                                  4, Lecture 10-11 \frac{32}{5}Declarative versus Stateful
                                                                                                                                  \rightarrow 1 or 2, followed by a
                                                                                                                                      "failure unification"
                                                                                                                                  \rightarrow 0, 1, or 2 depending on the
                                                                                                                                      order of threads executionDeclarative:
                                                                                               declare X
                                                                                               thread X=1 end
                                                                                               thread X=2 end
                                                                                              {Browse X}
                                                                                            ■ Stateful
                                                                                               declare X={NewCell 0}
                                                                                               thread X:=1 end
                                                                                               thread X:=2 end
                                                                                              {Browse @X}
```
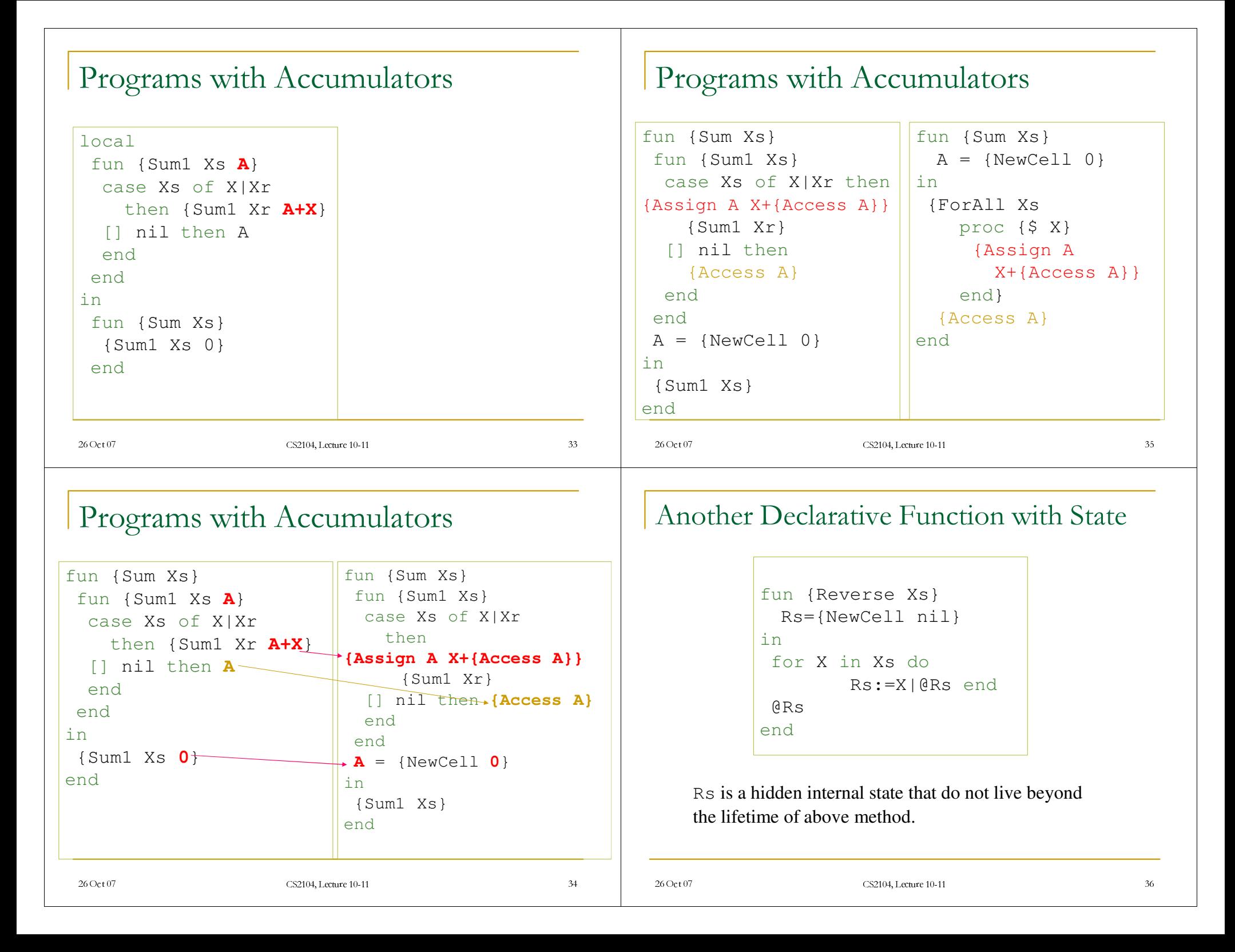

#### 26 Oct 07 CS2104, Lecture 10-11  $\frac{4}{3}$ Indexed Collections Indexed collections groups <sup>a</sup> set of (partial) values The individual elements are accessible through an indexThe declarative model provides:  $\Box$  tuples, e.g. date(17 december 2001) □ records, e.g. date(day:17 month:december year:2001) .We can now add state to the fields  $a$  rrays  $\Box$  dictionaries Arrays An array is <sup>a</sup> **mapping** from integers to (partial) values **The domain** is a set of consecutive integers, with <sup>a</sup> *lower bound* and an *upper bound* The range can be mutated (change) ■ A good approximation is to think of arrays as a tuple of cells 26 Oct 07 CS2104, Lecture 10-11  $\frac{4}{3}$ Array Model ■ Simple array -fields indexed from 1 to *n*  $\,$  values can be accessed, assigned, and exchanged **• Model: tuple of cells** Arrays  $A = \{NewArray L H I\}$ create array with fields from  $\tt_{\rm L}$  to  $\tt_{\rm H}$ all fields initialized to value I  $X = \{ArrayAccess A N\}$ return value at position  $N$  in array  $N$ **1** {ArrayAssign A N X} set value at position  $\scriptstyle\rm N$  to  $\scriptstyle\rm X$  in array  $\scriptstyle\rm A$ 1 {ArrayExchange A N X Y}  $\Box$  change value at position N in A from X to Y  $A2 = \{Array.close A\}$ returns a new array with same indices and contents as  $A$

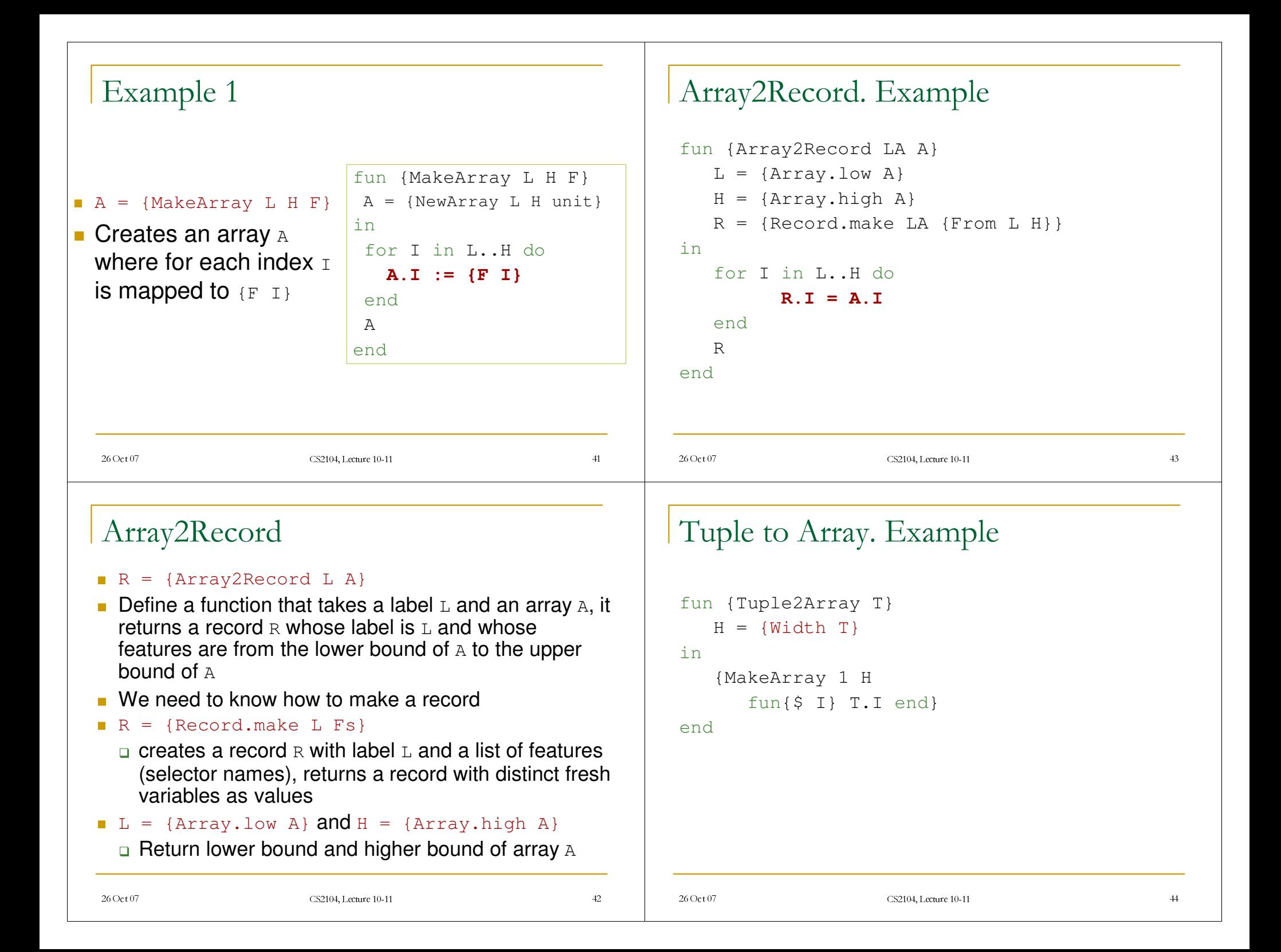

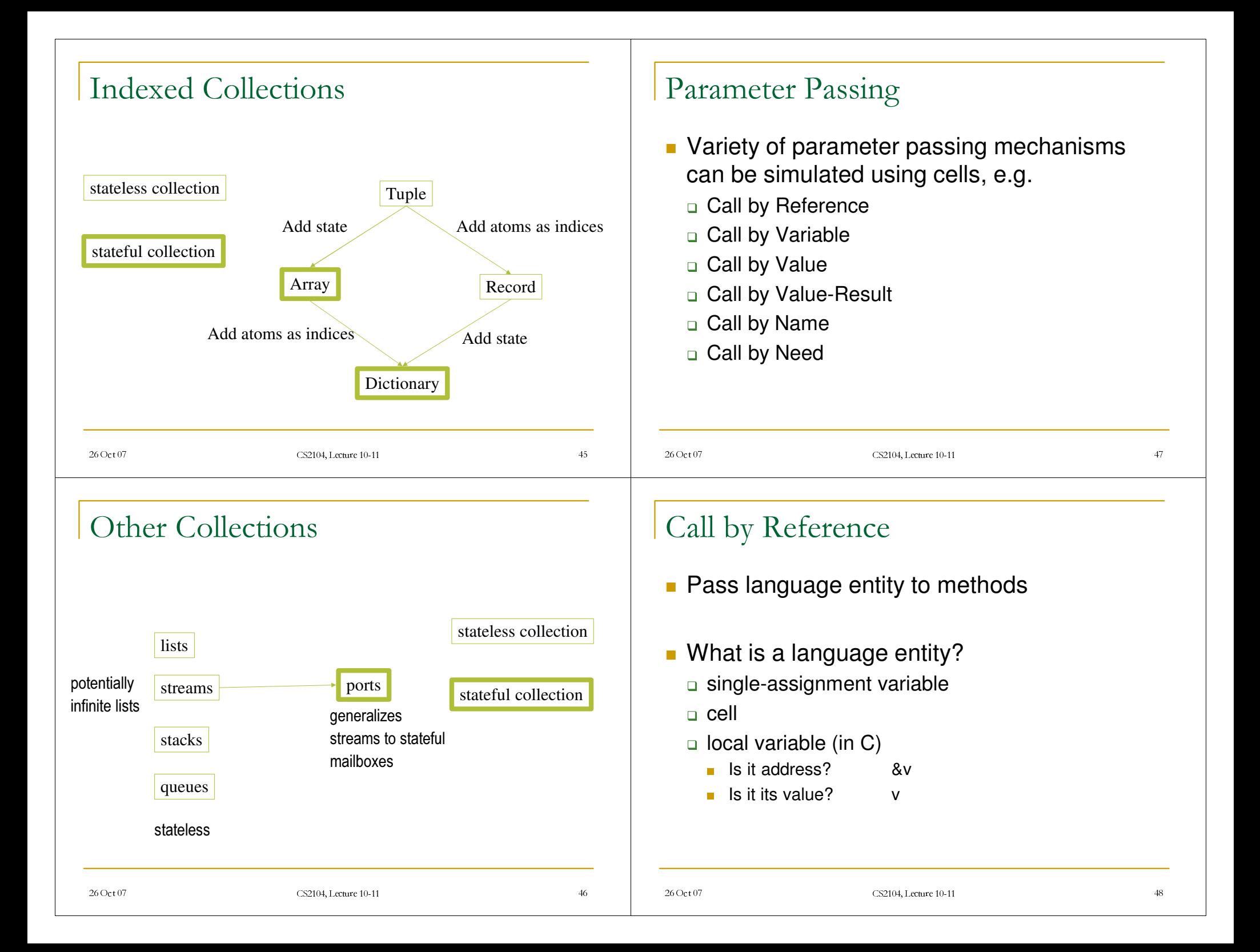

#### 26 Oct 07 CS2104, Lecture 10-11  $\frac{4}{4}$ . Lecture 10-11 Call by Variable **If** Identity of cell is passed (special case of call by reference) proc {Sqr A}  $A:=\theta A+1$  $A:=(A \times A)$ endlocal C={NewCell 0} in  $C:=5$ {Sqr C} {Browse @C} end $26$  Oct 07 CS2104, Lecture 10-11 4, Lecture 10-11  $\qquad 50$ Call by Value **A** value is passed and put into a local cell. proc {Sqr A} D={NewCell A} in D:=@D+1  $D := @D * @D$ endlocal C={NewCell 0} in  $C:=5$ {Sqr @C} {Browse @C} end26 Oct 07 CS2104, Lecture 10-11  $\frac{4}{5}$  Lecture 10-11 Call by Value-Result A value is passed into local cell on entry of method, and passed out on exit of method. proc {Sqr A} D={NewCell @A} in D:=@D+1  $D := @D * @D$  $A := @D$ endlocal C={NewCell 0} in  $C:=5$ {Sqr C} {Browse @C} end $26$  Oct 07 CS2104, Lecture 10-11 4, Lecture 10-11  $\frac{52}{ }$ Call by Name **A** function for each argument that returns a cell on invocation. proc {Sqr A}  ${A}:={\theta} {A}+1$  ${A}:={\emptyset} {A} * {\emptyset} {A}$ endlocal C={NewCell 0} in  $C:=5$ {Sqr fun {\$} C end} {Browse @C} end

# Call by Need

**The function is called once and used** multiple times.

proc {Sqr A}  $D = \{A\}$ in D:=@D+1  $D := @D * @D$ endlocal C={NewCell 0} in  $C:=5$ {Sqr fun {\$} C end} {Browse @C} end

# Properties Needed to Support the Principle of Abstraction

- **Encapsulation**  $\blacksquare$  Hide internals from the interface
- **Compositionality** 
	- -Combine parts to make new parts
- **Instantiation/invocation** 
	- -Create new instances of parts

26 Oct 07 CS2104, Lecture 10-11

26 Oct 07 CS2104, Lecture 10-11  $\frac{4}{3}$  Lecture 10-11 53

# System Building

- **Abstraction is the best tool to build complex** system
- **Complex systems are built by layers of** abstractions
- Each layer have two parts:
	- □ Specification, and
	- o Implementation
- **Any layer uses the specification of the lower** layer to implement its functionality

# Component-Based Programming

 $\frac{4}{55}$   $\frac{55}{55}$ 

### ■ Supports

- **Encapsulation**
- **Compositionality**
- $\Box$  Instantiation

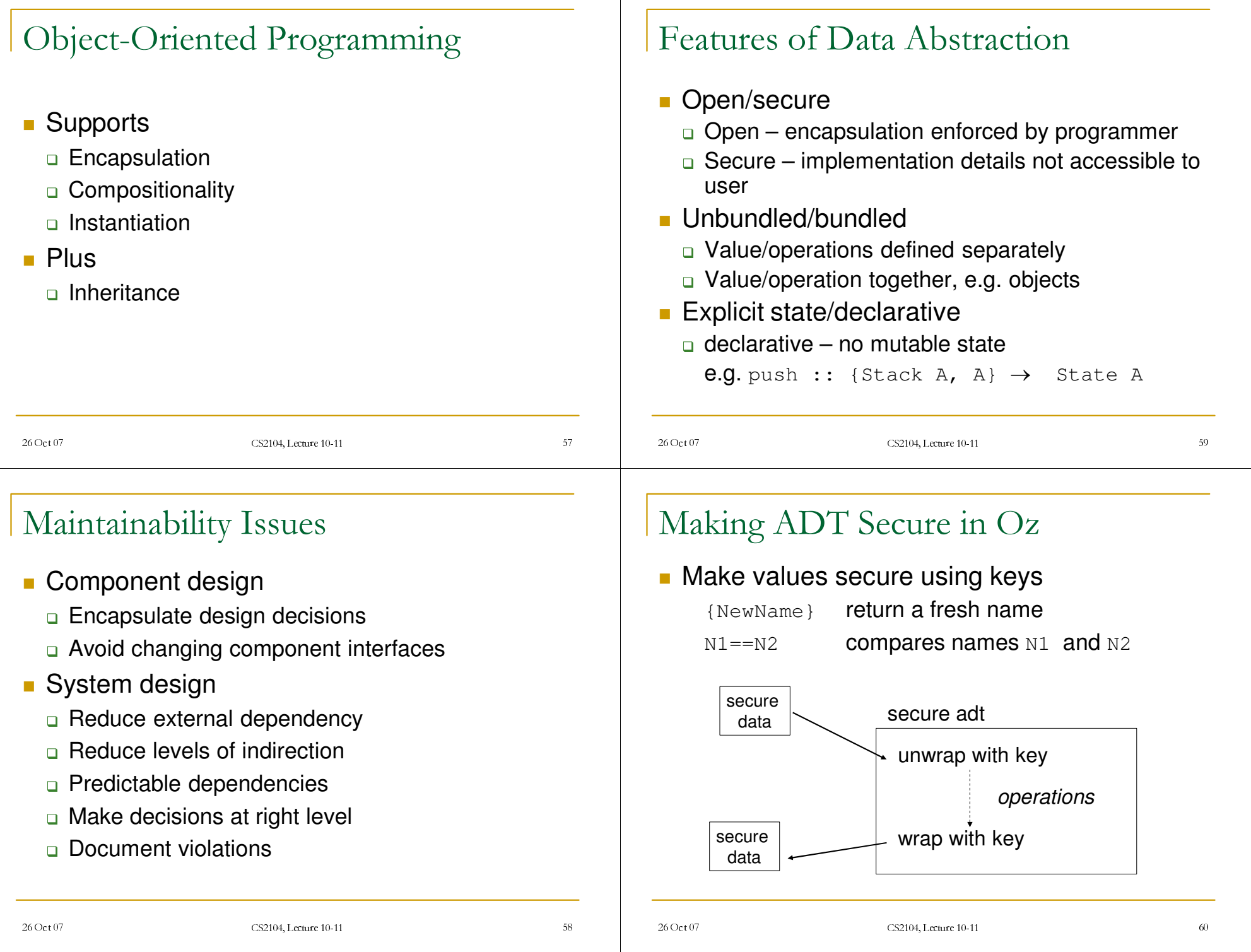

# Making ADT Secure in Oz

```
26 Oct 07 CS2104, Lecture 10-11
                       \frac{4}{3}. Lecture 10-11 6
 proc {NewWrapper ?Wrap ?Unwrap}
     Key={NewName}
  infun {Wrap X}
        fun {$ K} if K==Key then X
             else raise error end end
    endfun {Unwrap W}
       {W Key}
     endendUsing Security Wrapper in Stack ADT
  local Wrap Unwrap in
    {NewWrapper Wrap Unwrap}
    fun {NewStack} {Wrap nil} end
    fun {Push S E} {Wrap E|{Unwrap S}} end
    fun {Pop S E}
        case {Unwrap S} of
             X|S1 then E=X {Wrap S1} end
    endfun {IsEmpty S} {Unwrap S}==nil end
  end26 Oct 07 CS2104, Lecture 10-11
                                                                                 4, Lecture 10-11 63
                                                           ."Good software is good in the large and in the small,
                                                            in its high level architecture and in its low-level
                                                            details". In Object-oriented software construction by
                                                            Bernard Meyer
                                                           .What is the best way to build big applications?
                                                           .A large application is (almost) always built by a team
                                                           .How should the team members communicate?
                                                           .This depends on the application's structure
                                                            (architecture)
                                                           .One way is to structure the application as a
                                                            hierarchical graph
                                                         Component-Based Programming
                                                                               InterfaceComponent instance
                                                                                                       Externalworld
```
Component-Based Programming

# Component-Based Design

- .Team members are assigned individual components
- .Team members communicate at the interface
- .A component, can be implemented as <sup>a</sup> record that has a name, and <sup>a</sup> list of other component instances it needs, and <sup>a</sup> higher-order procedure that returns <sup>a</sup> component instance with the component instances it needs
- .A component instance has an interface and an internal entities that serves the interface

# What Happens at the Interface?

- .The power of the component based infrastructure depends to <sup>a</sup> large extent on the expressiveness of the interface
- .How does components communicate with each others?
- .We have three possible case:
	- The components are written in the same language
	- 2The components are written in different languages
	- 2The components are written in different computation model

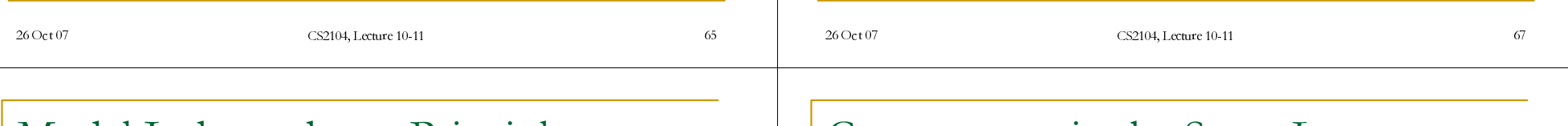

# Model Independence Principle

- .As the system evolves, <sup>a</sup> component implementation might change or even the model changes
	- declarative (functional)
	- **a** stateful sequential
	- **a** concurrent, or
	- $n$  relational
- .The interface of <sup>a</sup> component should be independent of the computation model used to implement the component
- .The interface should depend only on the externally visible functionality of the component

# Components in the Same Language

- .This is easy
- .In Mozart/Oz, component instances are modules (records whose fields contain the various services provided by the component-instance part)
- .In Java, interfaces are provided by objects (method invocations of objects)
- .In Erlang, component instances are mainly concurrent processes (threads), communication is provided by sending asynchronous messages

26 Oct 07 CS2104, Lecture 10-11  $\frac{4}{3}$ . Lecture 10-11 6

# Components in Different Languages

- .An intermediate common language is defined to allow components to communicate given that the language provide the same computation model
- .A common example is CORBA IDL (Interface Definition Language) which maps <sup>a</sup> language entity to <sup>a</sup> common format at the client component, and does the inverse mapping at the service-provider component
- .The components are normally reside on different operating system processes (or even on different machines)
- $\blacksquare$  This approach works if the components are relatively large and the interaction is relatively infrequent

### Summary

- **Stateful programming** 
	- -what is state?
	- $\overline{\phantom{\alpha}}$  cells as abstract datatypes
	- $\,$  the stateful model
	- $\Box$  relationship between the declarative model and the stateful model
	- -indexed collections:
		- $\blacksquare$  array model
	- $\Box$  system building
		- component-based programming

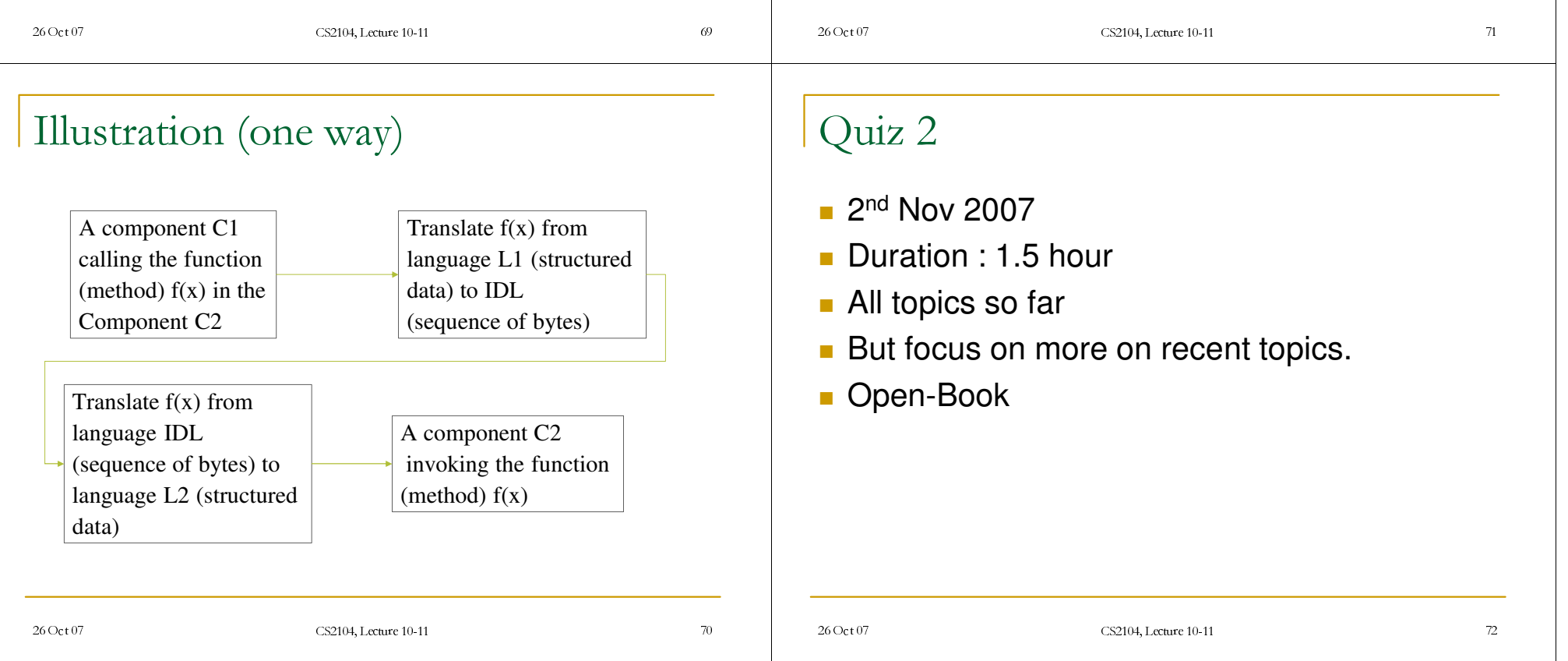

# Reading suggestions

26 Oct 07 CS2104, Lecture 10-11

- Chapter 6, Sections 6.1-6.3, 6.5, 6.7 from [van Roy,Haridi; 2004]
- Exercises 6.10.1-6.10.7 from [van Roy,Haridi; 2004]

# Programs with Accumulators

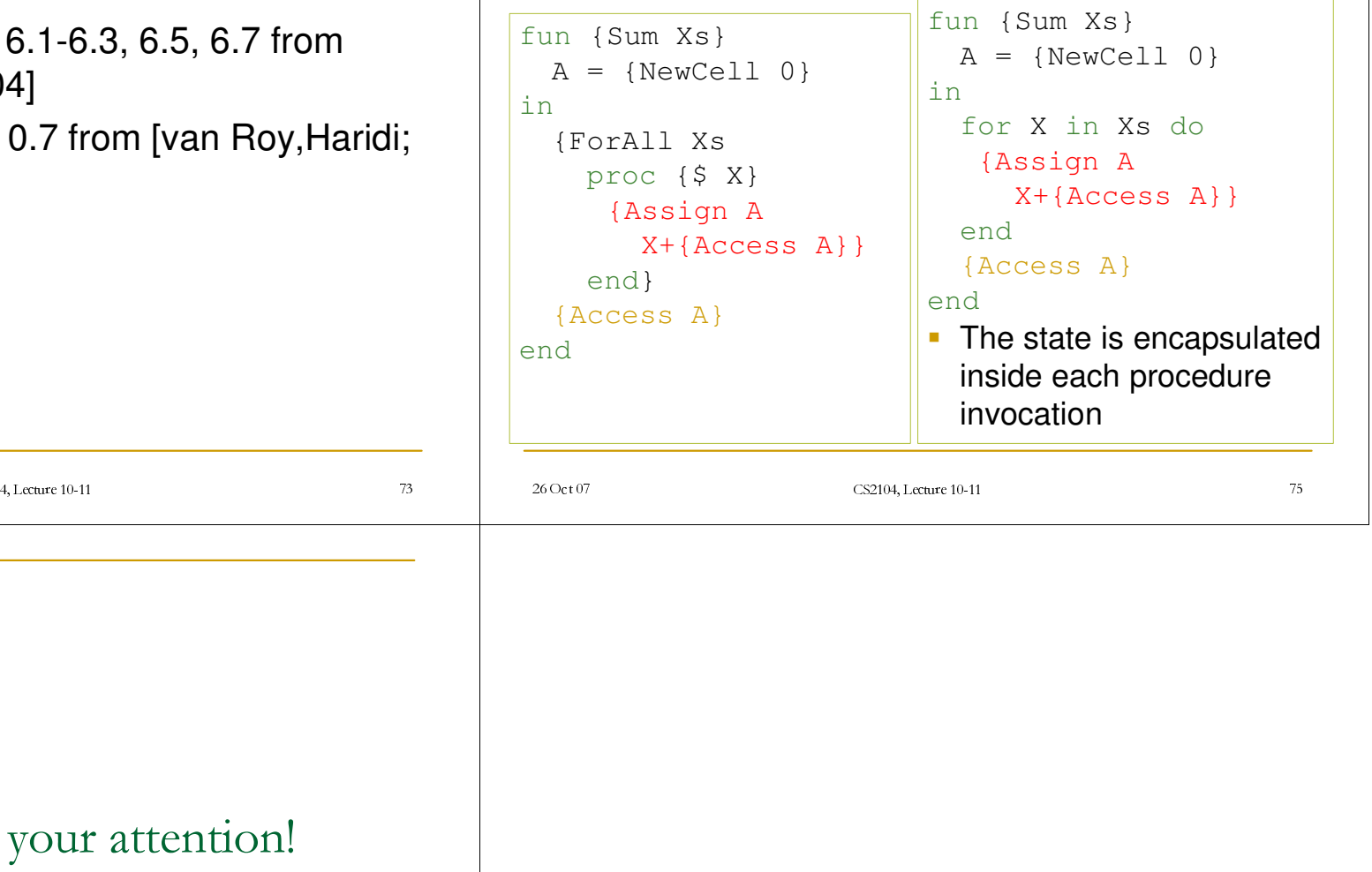

Thank you for your attention!